临时人员(95 号)申请及审核简易操作步骤:

1、用人单位在信息门户搜索框中搜索"附属机构及临时人员管理",然后点击进 入服务,身份选择"临时人员用人单位申请",如图 1,2,3 所示。

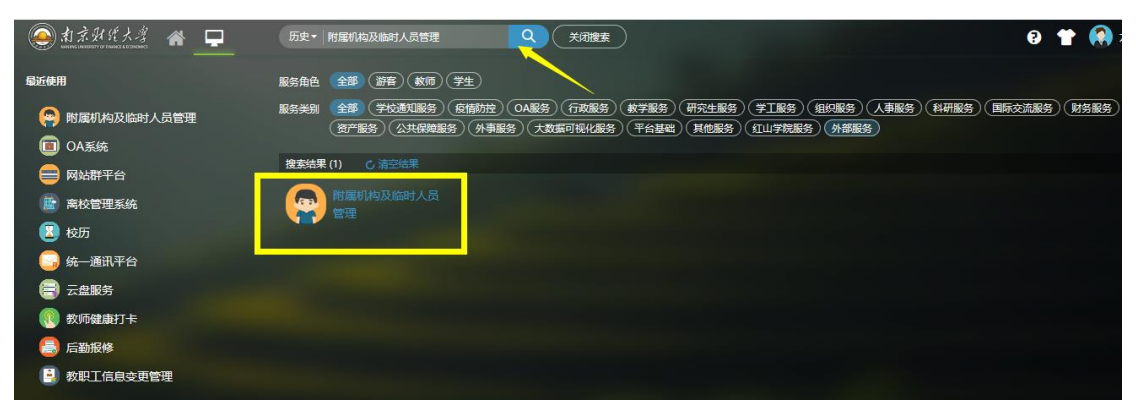

图 1

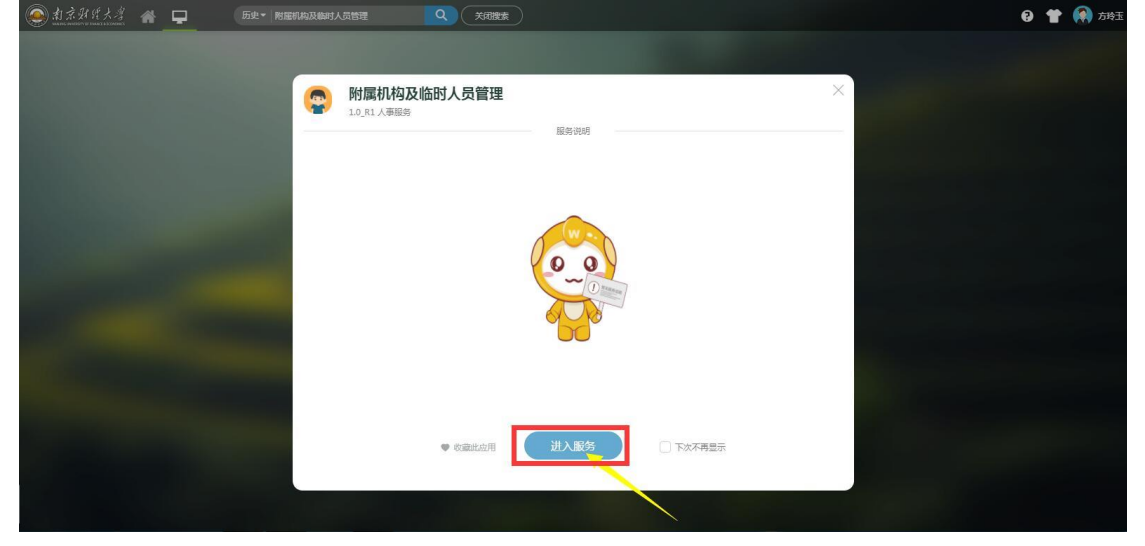

图 2

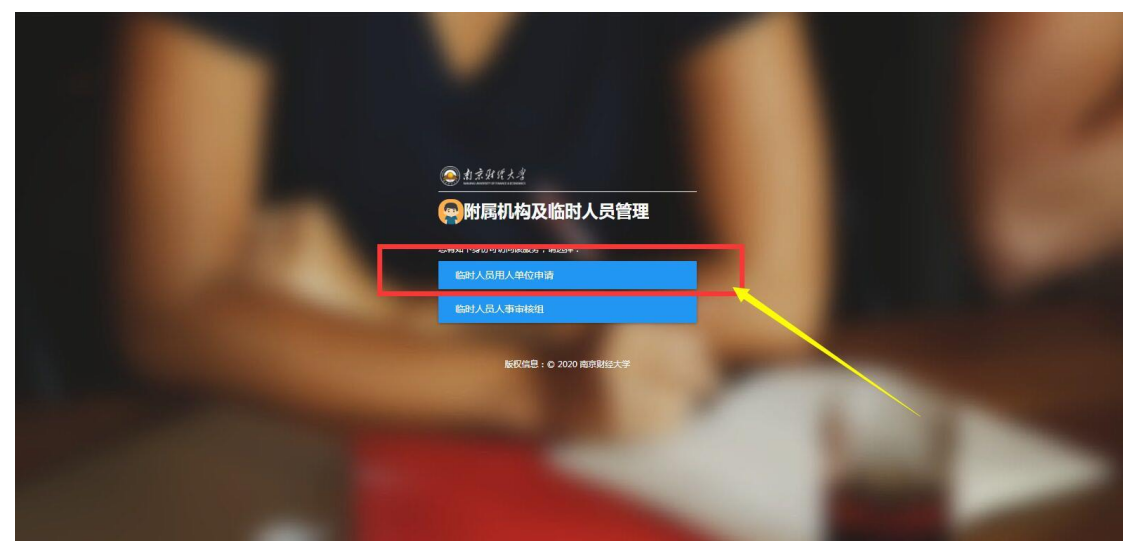

图 3

2、用人单位点[击图](#page-1-0) 4 中"发起申请",进入申请的详细信息填写页面,填写 人员信息,人员类别选择"临时人员(工号 95 开头)",提交给用人单位领导

## 审核,[如图](#page-1-1) 5 所示

| ◎ 約ネタ丝メタ 附属机构及临时人员管理<br>附属机构及临时人员管理                   |    |                          |         |                    |                |        |             |                   | $\circledcirc$ | 临时人员用人单位申请 ▼ 3 |          |
|-------------------------------------------------------|----|--------------------------|---------|--------------------|----------------|--------|-------------|-------------------|----------------|----------------|----------|
| Q 请输入编号/姓名<br>请选择<br>部门:                              |    | $\overline{\phantom{a}}$ | 搜索      | [高级搜索]             |                |        |             |                   |                |                |          |
| 本中4本、 <mark>全部 审核</mark> 中 已驳回 已撤回 已完成 草稿 已终止<br>发起申请 |    |                          |         |                    |                |        |             |                   |                | 58 自定义列 盒 导出   |          |
| 操作<br>详情                                              | 编号 | 姓名<br>干某某                | 性別<br>女 | 出生年月<br>2018-02-01 | 人员类别<br>临时人员(工 | 人员类别分类 | 证件类型<br>身份证 | 证件号<br>3213221990 | 眼称<br>初级       | 教师证号           | 学历<br>本科 |
|                                                       |    |                          |         |                    |                |        |             |                   |                |                |          |
|                                                       |    |                          |         |                    |                |        |             |                   |                |                |          |
|                                                       |    |                          |         |                    |                |        |             |                   |                |                |          |
|                                                       |    |                          |         |                    |                |        |             |                   |                |                |          |

图 4

<span id="page-1-0"></span>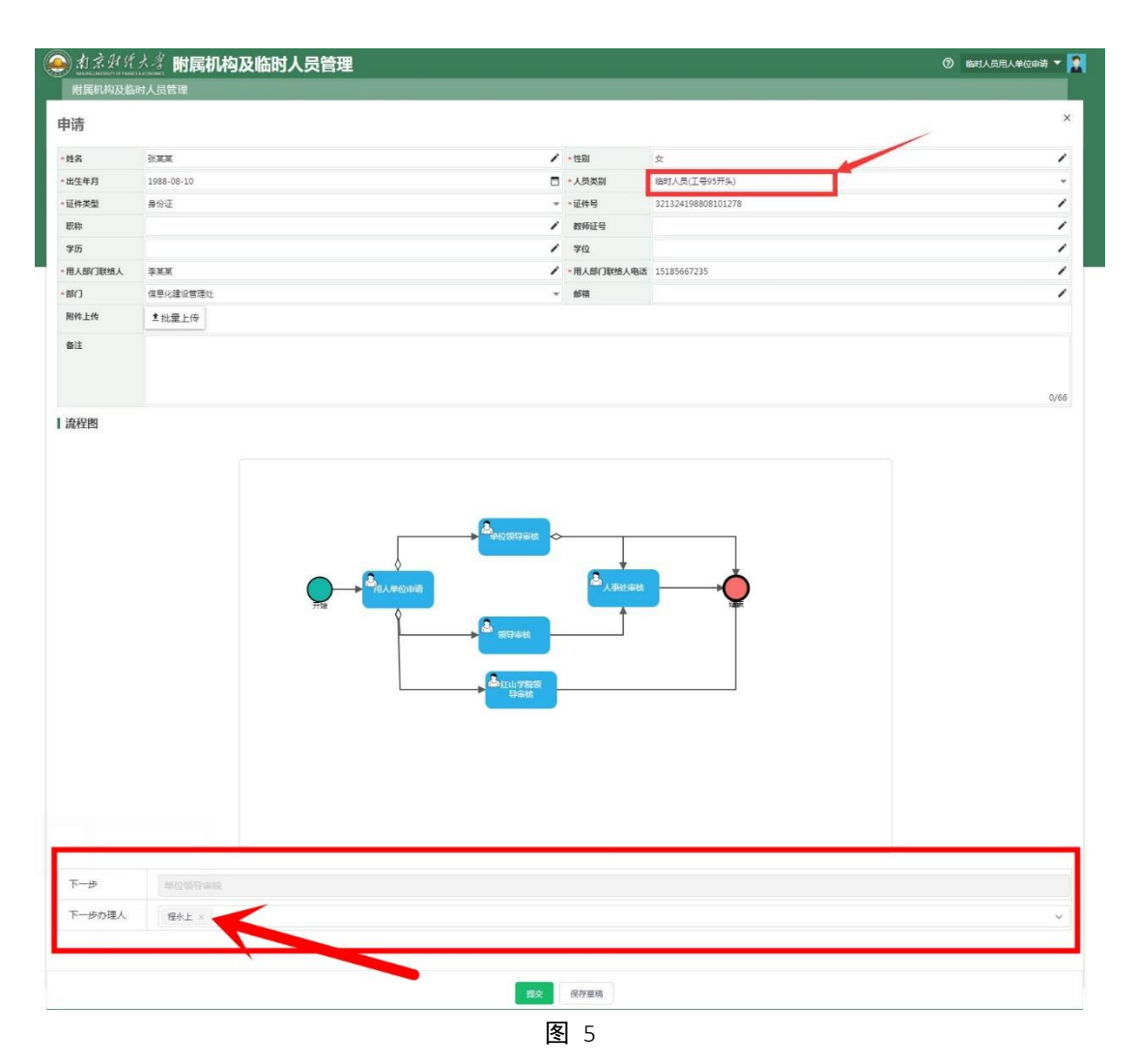

<span id="page-1-1"></span>3、用人单位领导点击"附属机构及临时人员管理"系统,身份选择"临时人员 身份审核"如[图](#page-2-1) 6,进入系统,点击审核,如图 7 所示,用人单位领导审核,如

 $0$  drawing **A附属机构及临时人员管理** 

图 8 所示。此外,用人单位领导也可以切换成"查询统计"权限,[如图](#page-4-0) 9 所示。

图 6

<span id="page-2-1"></span><span id="page-2-0"></span>

| Q 洁输入编号/姓名  |            |     |              | 搜索         | [高级搜索] |        |      |            |    |      |    |              |
|-------------|------------|-----|--------------|------------|--------|--------|------|------------|----|------|----|--------------|
| 请选择<br>部门:  |            |     | $\mathbf{v}$ |            |        |        |      |            |    |      |    |              |
| 全部<br>流程状态: | 待办 日办      |     |              |            |        |        |      |            |    |      |    | 50 自定义列 盒 导出 |
| 操作          | 编号         | 姓名  | 性别           | 出生年月       | 人员类别   | 人员类别分类 | 证件类型 | 证件号        | 职称 | 教师证号 | 学历 | 学位           |
| ■审核         |            | 王某某 | 女            | 2018-02-01 | 临时人员(工 |        | 身份证  | 3213221990 | 初级 |      | 本科 | 学士           |
| 审核          |            | 范惠玲 | 女            | 1969-06-20 | 挂职人员(工 |        | 身份证  | 6501041969 |    |      |    |              |
| 详情          | 7920210002 | 范惠玲 | 女            | 1969-06-20 | 挂职人员(工 |        | 身份证  | 6501041969 |    |      |    |              |
|             |            |     |              |            |        |        |      |            |    |      |    |              |
|             |            |     |              |            |        |        |      |            |    |      |    |              |

图 7

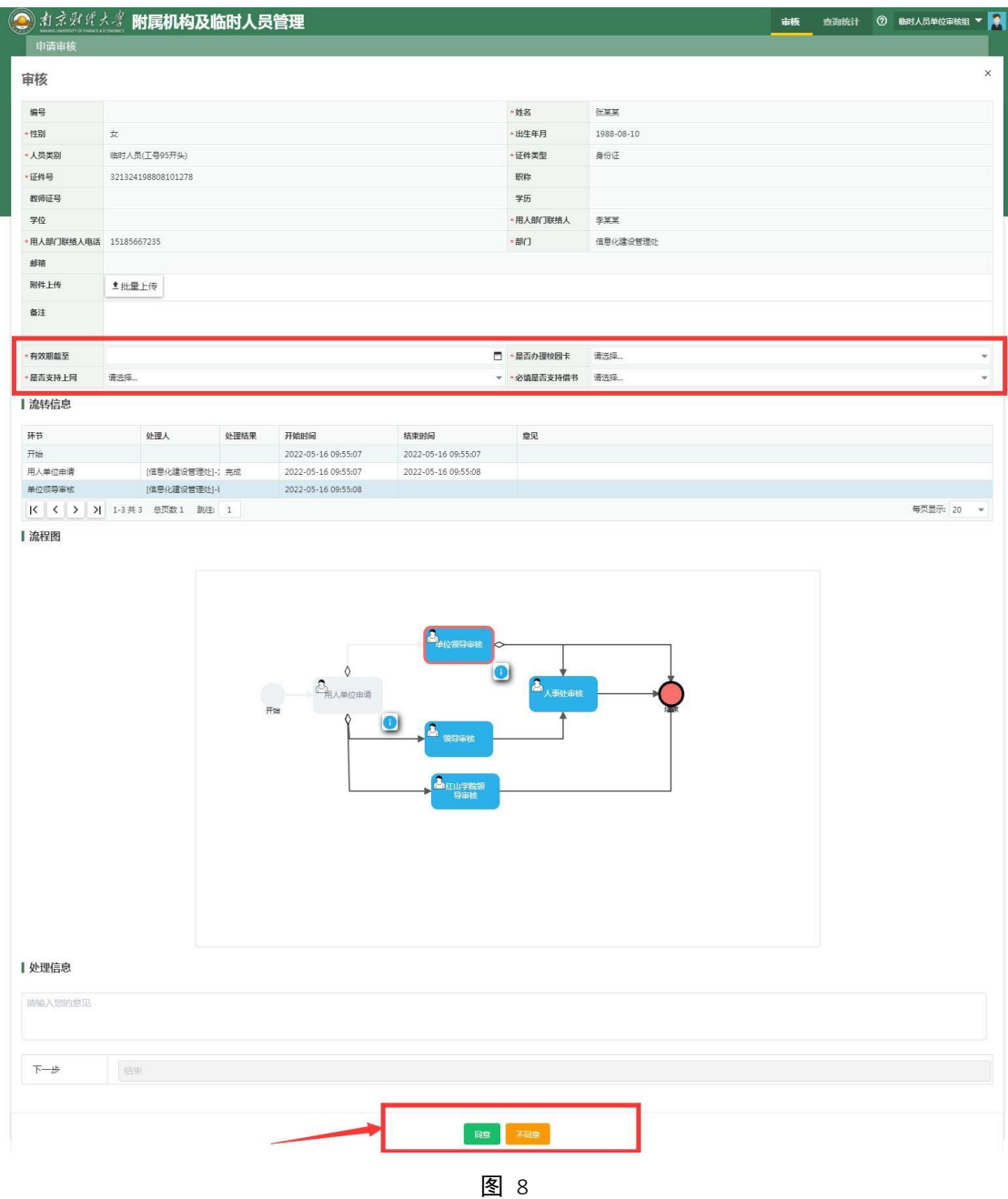

<span id="page-4-0"></span>

| 查询统计        |            |              |              |            |        |        |      |            |    |      |    |                 |
|-------------|------------|--------------|--------------|------------|--------|--------|------|------------|----|------|----|-----------------|
| Q 清输入编号/姓名  |            |              |              | 搜索         | 高级搜索   |        |      |            |    |      |    |                 |
| 请选择<br>部门:  |            |              | $\checkmark$ |            |        |        |      |            |    |      |    |                 |
| 全部<br>流程状态: | 草稿 审核中     | 已驳回 已撤回 已终止  | 已完成          |            |        |        |      |            |    |      |    |                 |
|             |            |              |              |            |        |        |      |            |    |      |    | 50 自定义列<br>倉 导出 |
| 操作          | 编号         | 姓名           | 性别           | 出生年月       | 人员类别   | 人员类别分类 | 证件类型 | 证件号        | 眼称 | 教师证号 | 学历 | 学位              |
| 详情          | 9820220001 | 张品           | 女            | 1990-01-08 | 博士后人员( |        | 身份证  | 3709211990 |    |      |    |                 |
| 详情          |            | 王某某          | 女            | 2018-02-01 | 临时人员(工 |        | 身份证  | 3213221990 | 初级 |      | 本科 | 学士              |
| 详情          |            | <b>洞(式1)</b> | 测试           | 1989-06-07 | 临时人员(工 |        | 身份证  | 3242121990 |    |      |    |                 |
| 详情          |            | 测试           | 测试           | 1992-06-10 | 临时人员(工 |        | 身份证  | 3412811990 |    |      |    |                 |
| 详情          | 9420220001 | 干承忠          | 男            | 1972-01-01 | 劳务人员(工 | 劳务派遣人员 | 身份证  | 3206231972 |    |      | 大专 | 无               |
| 详情          | 9420210006 | 谢久艳          | 女            | 1979-10-08 | 劳务人员(工 | 劳务派遣人员 | 身份证  | 3201231979 |    |      | 中专 | 无               |
| 详情          | 8220210161 | 刘国敏          | 男            | 1983-06-25 | 红山人事代理 |        | 身份证  | 3201211983 |    |      |    |                 |
| 详情          | 7920210002 | 范惠玲          | 女            | 1969-06-20 | 挂职人员(工 |        | 身份证  | 6501041969 |    |      |    |                 |
|             | 8220210160 | 王天星          | 男            | 1981-01-25 | 红山人事代理 |        | 身份证  | 6123271981 |    |      |    |                 |
| 详情          |            |              |              | 1969-06-20 | 挂职人员(工 |        | 身份证  | 6501041969 |    |      |    |                 |

图 9